Adobe Photoshop 2021 (Version 22.4.3) Activation With License Code Download [Latest]

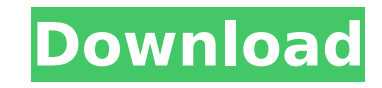

## **Adobe Photoshop 2021 (Version 22.4.3) Crack Free Download [Latest]**

A good primer is available through the book's Introduction section at www.Photoshop-For-Dummies.com. You can also check out the following web sites and blogs for more ideas and tutorials for using Photoshop: Beginning Photoshop Elements: `Photoshop Element Help: `Adobe Photoshop Help: `Designing and Resizing Elements Many people fear Photoshop because they think of it as the program of the big bad monster, but you don't need to be afraid; Photoshop is a well-designed tool. In fact, if you know how to make good use of it, Photoshop offers more than a dozen creative tools that allow you to edit and create your own images. When you first open Photoshop, you see a thumbnail for the entire program in Figure 8-1. (You may need to click the Photoshop icon on your Start menu to open the program.) The documents and photos appear in the upper left area. \*\*Figure 8-1:\*\* You start Photoshop by viewing a thumbnail of the entire program. You can resize an image and make it bigger or smaller as you edit the image. Here's how: To resize a photo or image, follow these steps: 1. Click the word Resize at the bottom of the window to display your image-editing tools in the workspace area. 2. In the Resize window that opens (shown in Figure 8-2), select the horizontal or vertical arrow that best describes how you want to change the size of your image. \*\*Figure 8-2:\*\* To resize an image, click the Resize tool. 3. Drag the arrow's bar to the desired size. You have a few ways to resize an image, but the steps are the same no matter which method you use. In this book, I use

## **Adobe Photoshop 2021 (Version 22.4.3) Download [32|64bit]**

As you can see, many users are found not only in the professional field, but also in the field of graphic and web design. To help these Photoshop users who want to sharpen their skills, we have prepared a list of skills that you will find useful to learn: How to sharpen your Photoshop skills using the principles of photography You might be surprised that there is a lot to learn about the basics of photography in Photoshop. In this post, we will guide you through the basic steps you can take to edit your images in a practical way. First, we will make some assumptions about the way you want to learn and work with Photoshop. Maybe you are an amateur and just starting out with Photoshop. In this case, we recommend you begin your journey as a photography enthusiast. Since you want to show off the skills you have to others, you will need to learn the foundations of photography. Alternatively, you could be in a situation where you are very familiar with Photoshop and want to expand your skills. For example, you have a background in graphic design and want to expand your range of photography skills, or perhaps you have a passion for photography and want to apply your skills to your projects. One important point to note is that in addition to Photoshop, you may also want to learn about other types of design applications such as Illustrator and Affinity Designer. These applications are great for creating graphic design and web graphics as well as logos and other icons. In this post, we will cover what Photoshop is and what it can do to enhance the photographic look of your images. You will learn about adjustments and editing tools, such as curves, histograms, and layers. If you have Photoshop, you will learn how to use the most common adjustment tools. If you do not have Photoshop, you will learn to download the free version and, eventually, upgrade to the paid version. In this first part, we will cover the following topics: a brief introduction to Photoshop using the Camera Raw tool using the Curves tool increasing the contrast reducing the contrast an analysis of colors cleaning up pixels choosing the right image finding and selecting the right format for your image photographing your subject getting good lighting reading histograms understanding the concept of depth previewing your image After you finish this first part 388ed7b0c7

## **Adobe Photoshop 2021 (Version 22.4.3) Crack + [Win/Mac]**

In the Filter menu, there are a number of filters that can be used to change the appearance of an image. Choose Filter > Other > Filter Gallery > Blur > Gaussian Blur for different types of blurring effects. The Brush Tool allows you to create detailed images by painting with a brush. You can paint with both the soft and hard brushes and even apply watercolor strokes. The Brush Tool is used for painting or retouching images. To paint with the Brush Tool, you must first open a new image or layer in Photoshop. Click the Brush Tool icon at the top of your screen and hold the Tool Option key to set the brush stroke size and type. This tool can be used to add details to your photo. You can paint using the hard, soft, and wave brushes. You can choose from some 1,3, and 5-point brushes or make your own custom brushes. There are a few distinct steps in creating brushes in Photoshop. You must first download an image you want to brush on. Then open the Brush Panel from the Window menu. Click the Pencil Brush Icon at the top of your screen and hold the Tool Option key to set the brush tip size. When it's time to paint, open an image in Photoshop. Hold down the Shift key and use the Brush Tool to paint on an image. If you hold down the Alt key, you can paint with the Brush tool as you would with a pen or pencil on a drawing. You can use the following steps to create custom brushes in Photoshop. 1. To create a custom brush, go to the Brush Tool menu and click New Custom Brush. Click once to position the pen, hold down the Shift key, and click again to create the tip of the brush. Move the cursor to the left or right to resize the brush. 2. Use the Shape Controls Tool to change the shape of your brush. Click the shape and drag it to a new location. 3. The Smooth button in the Brush Controls panel lets you control the flow of your brush. Click the Smooth button and use the slider to adjust the width of the brush stroke. Click the Color Control to change the color. 4. Use the Roughness tool to add randomness to the colors and styles of your brush. Click the roughness slider and drag it to create a brush tip with a range of colors. The above steps help you learn how to use brushes in Photoshop. If you want to apply

## **What's New In?**

[Glenoid version and anterior glenohumeral translation: clinical and radiographic evaluation]. The objective of the study was to evaluate the radiographic relationship between glenoid version and anterior glenohumeral translation (AGHT). The authors evaluated the scapular Glenoid version and the translation of the anterior glenohumeral joint with regard to the surgical and non surgical treatment of the anterior instability. The study included 26 elite male handball athletes with unilateral anterior instability and 10 elite male handball players without shoulder instability and 11 asymptomatic male handball athletes. The scapula was evaluated in all three positions: with the arm abducted to 90° and the scapula parallel to the floor, with the arm abducted to 90° and adducted, and with the arm neutral and the scapula perpendicular to the floor. Glenoid version was significantly more anterior in the non-injured shoulder in both the symptomatic and asymptomatic groups ( $p = 0.03$ ,  $p = 0.007$ , respectively). The translation of the anterior glenohumeral joint was significantly more anterior in the non-injured shoulder in both groups of the symptomatic and asymptomatic groups ( $p = 0.000$ ,  $p = 0.000$ , respectively). We found that the more the glenoid version is anterior, the greater the translation of the anterior glenohumeral joint in the non-injured shoulder. Even though we did not find a significant correlation between superior labrum anterior posterior lesions and AGHT, they must not be ignored.Effect of diet on iron metabolism in chronic renal failure patients. In chronic renal failure patients, the plasma iron concentration is low and dietary iron intake is thought to be quite inadequate. There has been no systematic assessment of the effect of dietary iron intake on iron metabolism in this group. To investigate this, we studied iron metabolism in patients with serum creatinine

**System Requirements For Adobe Photoshop 2021 (Version 22.4.3):**

Intel® Core™ i3/5/7 Processor or Intel® Core™ i5/7 Processor 4GB or 8GB RAM 15.6GB free hard disk space DVD-ROM Drive or USB Drive for installation DirectX® 9.0c graphics card, Windows® 7 or later, 32-bit operating system 50MB free disk space for temporary install Please note: The minimum system requirements may vary according to the products and prices of the specific territories. Windows® 98/ME/XP/V

<http://www.bigislandltr.com/wp-content/uploads/2022/07/anijus.pdf> [https://myblogtime.com/wp-content/uploads/2022/07/Adobe\\_Photoshop\\_2022.pdf](https://myblogtime.com/wp-content/uploads/2022/07/Adobe_Photoshop_2022.pdf) <http://www.chelancove.com/wp-content/uploads/2022/07/innobet.pdf> [https://tourismcenter.ge/wp-content/uploads/2022/07/Photoshop\\_2022\\_Version\\_231\\_keygen\\_generator\\_\\_With\\_Registration\\_Code\\_3264bit\\_Latest\\_2022.pdf](https://tourismcenter.ge/wp-content/uploads/2022/07/Photoshop_2022_Version_231_keygen_generator__With_Registration_Code_3264bit_Latest_2022.pdf) <https://liquidonetransfer.com.mx/?p=38290> <https://vast-lowlands-46053.herokuapp.com/pyprun.pdf> <https://prachiudyog.com/wp-content/uploads/2022/07/vigbar.pdf> [https://marchesenligne.fr/wp-content/uploads/2022/07/Photoshop\\_CC\\_2015\\_version\\_18.pdf](https://marchesenligne.fr/wp-content/uploads/2022/07/Photoshop_CC_2015_version_18.pdf) [https://shoppibear.com/wp-content/uploads/2022/07/Photoshop\\_CC\\_2015\\_version\\_16.pdf](https://shoppibear.com/wp-content/uploads/2022/07/Photoshop_CC_2015_version_16.pdf) https://drblaskovich.com/wp-content/uploads/2022/07/Photoshop\_CC\_2015\_Crack\_Mega\_LifeTime\_Activation\_Code\_Updated\_2022.pdf [https://logocraticacademy.org/wp-content/uploads/2022/07/Photoshop\\_CS4\\_Mem\\_Patch\\_\\_\\_Registration\\_Code\\_For\\_PC.pdf](https://logocraticacademy.org/wp-content/uploads/2022/07/Photoshop_CS4_Mem_Patch___Registration_Code_For_PC.pdf) <http://itzikem.yolasite.com/resources/Photoshop-CS3-crack-exe-file---Keygen-For-LifeTime-Free-Download-X64.pdf> <http://conphibeer.yolasite.com/resources/Adobe-Photoshop-2022--Hacked---Incl-Product-Key-For-PC-Updated2022.pdf> [http://www.milanomia2.com/wp-content/uploads/2022/07/Adobe\\_Photoshop\\_2021\\_Version\\_2200\\_Mem\\_Patch\\_\\_\\_Incl\\_Product\\_Key\\_Download\\_For\\_Windows\\_Latest.pdf](http://www.milanomia2.com/wp-content/uploads/2022/07/Adobe_Photoshop_2021_Version_2200_Mem_Patch___Incl_Product_Key_Download_For_Windows_Latest.pdf) <https://trello.com/c/BXhcKyGN/43-photoshop-cc-2018-crack-exe-file-3264bit-april-2022> [https://www.preppersbrasil.com/wp-content/uploads/2022/07/Photoshop\\_CC\\_2014.pdf](https://www.preppersbrasil.com/wp-content/uploads/2022/07/Photoshop_CC_2014.pdf) <https://richard-wagner-werkstatt.com/wp-content/uploads/2022/07/ilanegor.pdf> <https://leidenalumni.id/wp-content/uploads/2022/07/yenejar.pdf> [https://kulturbon.de/wp-content/uploads/2022/07/Photoshop\\_2022\\_Version\\_2301-1.pdf](https://kulturbon.de/wp-content/uploads/2022/07/Photoshop_2022_Version_2301-1.pdf) <https://wakelet.com/wake/h6XReGEBGz8AIdTrnuNWY> [https://wakelet.com/wake/cJFrritd17PSWkNh3z\\_ai](https://wakelet.com/wake/cJFrritd17PSWkNh3z_ai) [https://chouichiryuu.com/wp-content/uploads/2022/07/Photoshop\\_CS3.pdf](https://chouichiryuu.com/wp-content/uploads/2022/07/Photoshop_CS3.pdf) [https://indiatownship.com/wp-content/uploads/2022/07/Adobe\\_Photoshop\\_2021\\_Version\\_2201\\_Activation\\_\\_\\_Serial\\_Key\\_Free\\_Download.pdf](https://indiatownship.com/wp-content/uploads/2022/07/Adobe_Photoshop_2021_Version_2201_Activation___Serial_Key_Free_Download.pdf) [https://shkvarka.fun/wp-content/uploads/2022/07/Adobe\\_Photoshop\\_CC\\_2019\\_version\\_20.pdf](https://shkvarka.fun/wp-content/uploads/2022/07/Adobe_Photoshop_CC_2019_version_20.pdf) [https://ubipharma.pt/wp-content/uploads/2022/07/Adobe\\_Photoshop\\_2022\\_Version\\_231\\_keygen\\_only\\_\\_With\\_License\\_Key.pdf](https://ubipharma.pt/wp-content/uploads/2022/07/Adobe_Photoshop_2022_Version_231_keygen_only__With_License_Key.pdf) [https://purosautosdallas.com/wp-content/uploads/2022/07/Adobe\\_Photoshop\\_2021\\_Version\\_2211.pdf](https://purosautosdallas.com/wp-content/uploads/2022/07/Adobe_Photoshop_2021_Version_2211.pdf) [https://captainseduction.fr/wp-content/uploads/2022/07/Adobe\\_Photoshop\\_Product\\_Key\\_And\\_Xforce\\_Keygen\\_\\_\\_LifeTime\\_Activation\\_Code\\_For\\_PC\\_April2022.pdf](https://captainseduction.fr/wp-content/uploads/2022/07/Adobe_Photoshop_Product_Key_And_Xforce_Keygen___LifeTime_Activation_Code_For_PC_April2022.pdf) <https://thetopteninfo.com/wp-content/uploads/2022/07/finncor.pdf> <https://todowpme.s3-accelerate.amazonaws.com/2022/07/ysibalg-1-pdf.jpg> [https://meuconhecimentomeutesouro.com/wp-content/uploads/2022/07/Adobe\\_Photoshop\\_CS6-1.pdf](https://meuconhecimentomeutesouro.com/wp-content/uploads/2022/07/Adobe_Photoshop_CS6-1.pdf)